## **マイクロラーニング動画ラインナップ詳細(1/4)**

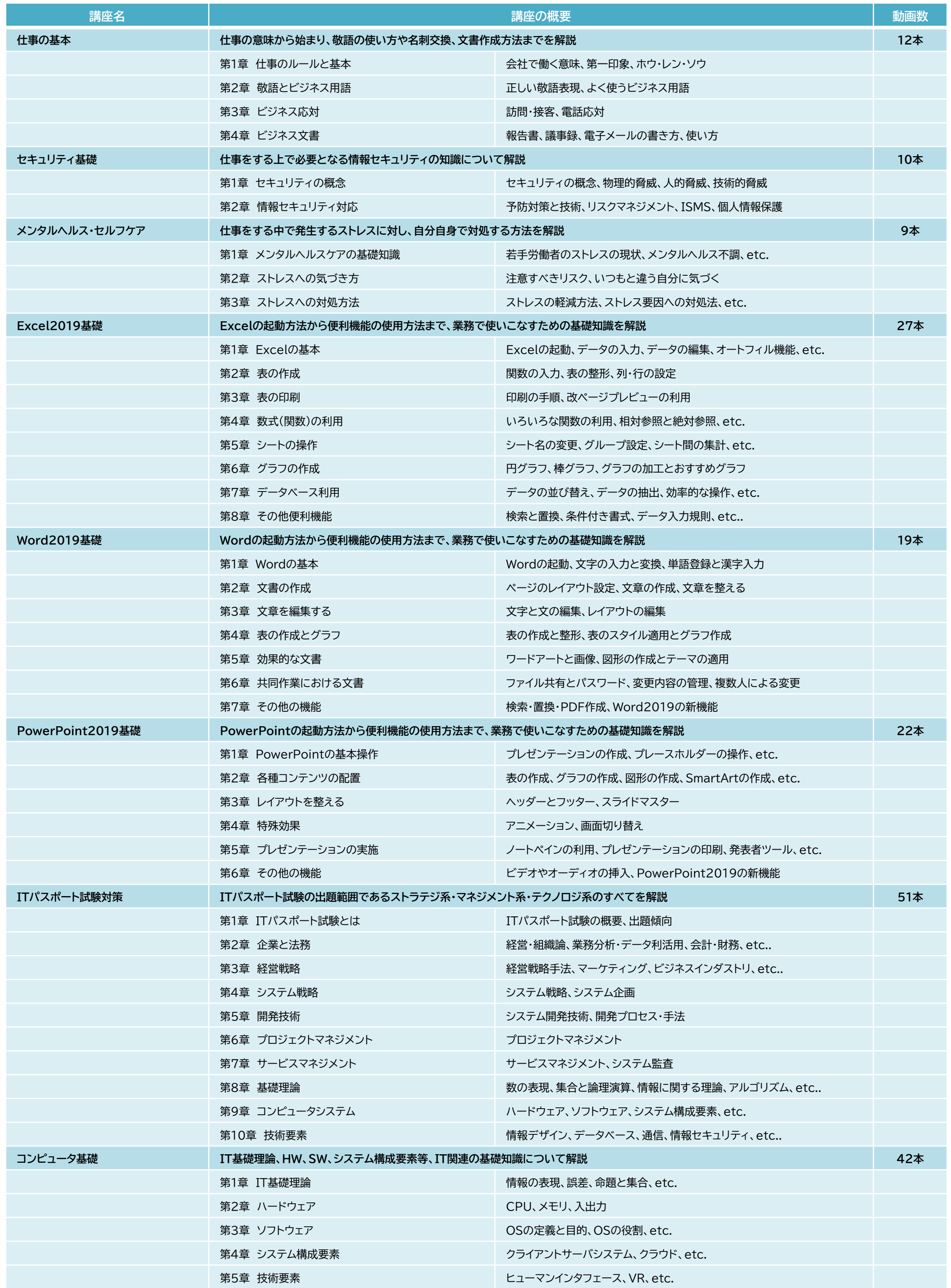

## **マイクロラーニング動画ラインナップ詳細(2/4)**

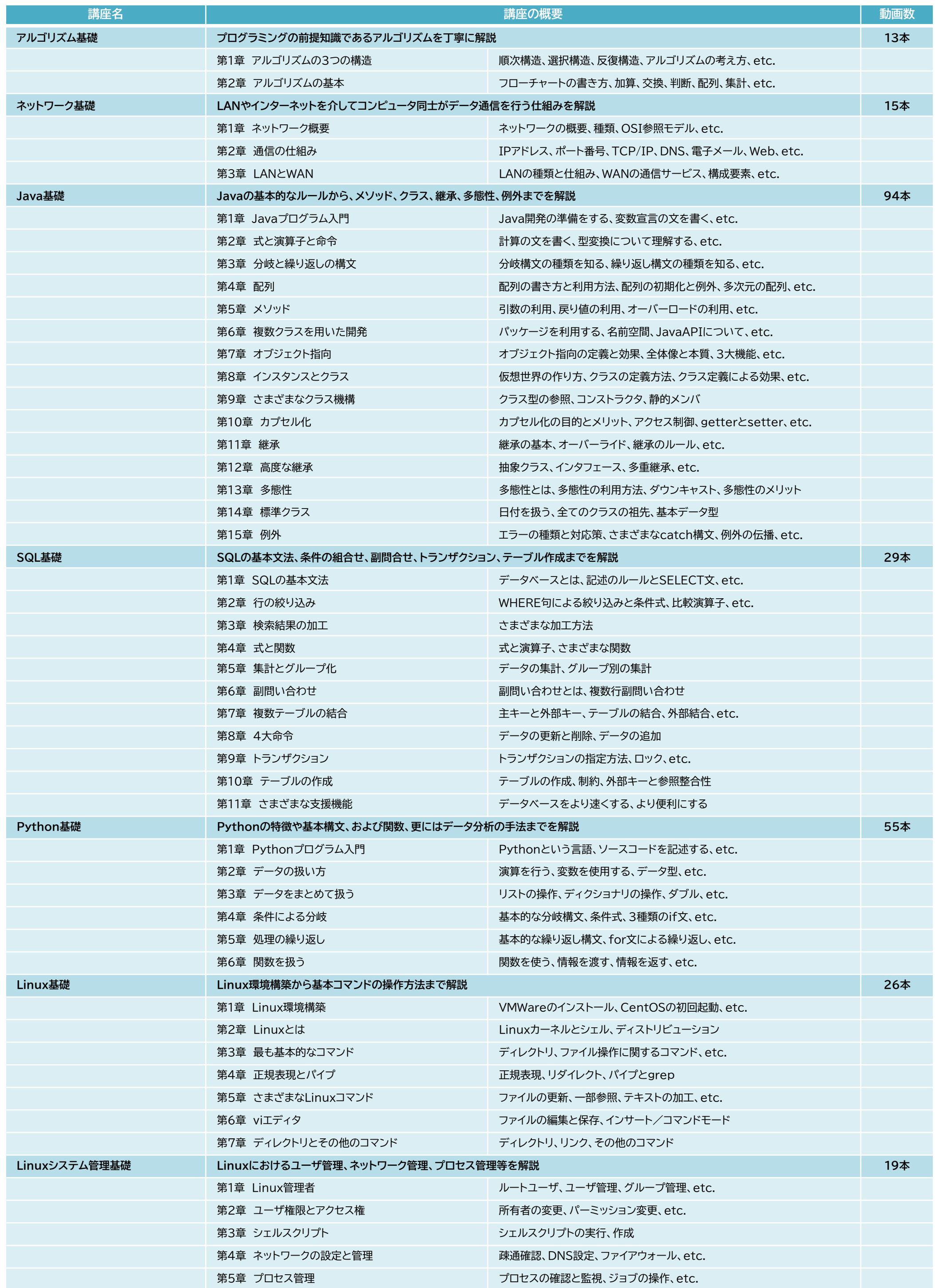

## **マイクロラーニング動画ラインナップ詳細(3/4)**

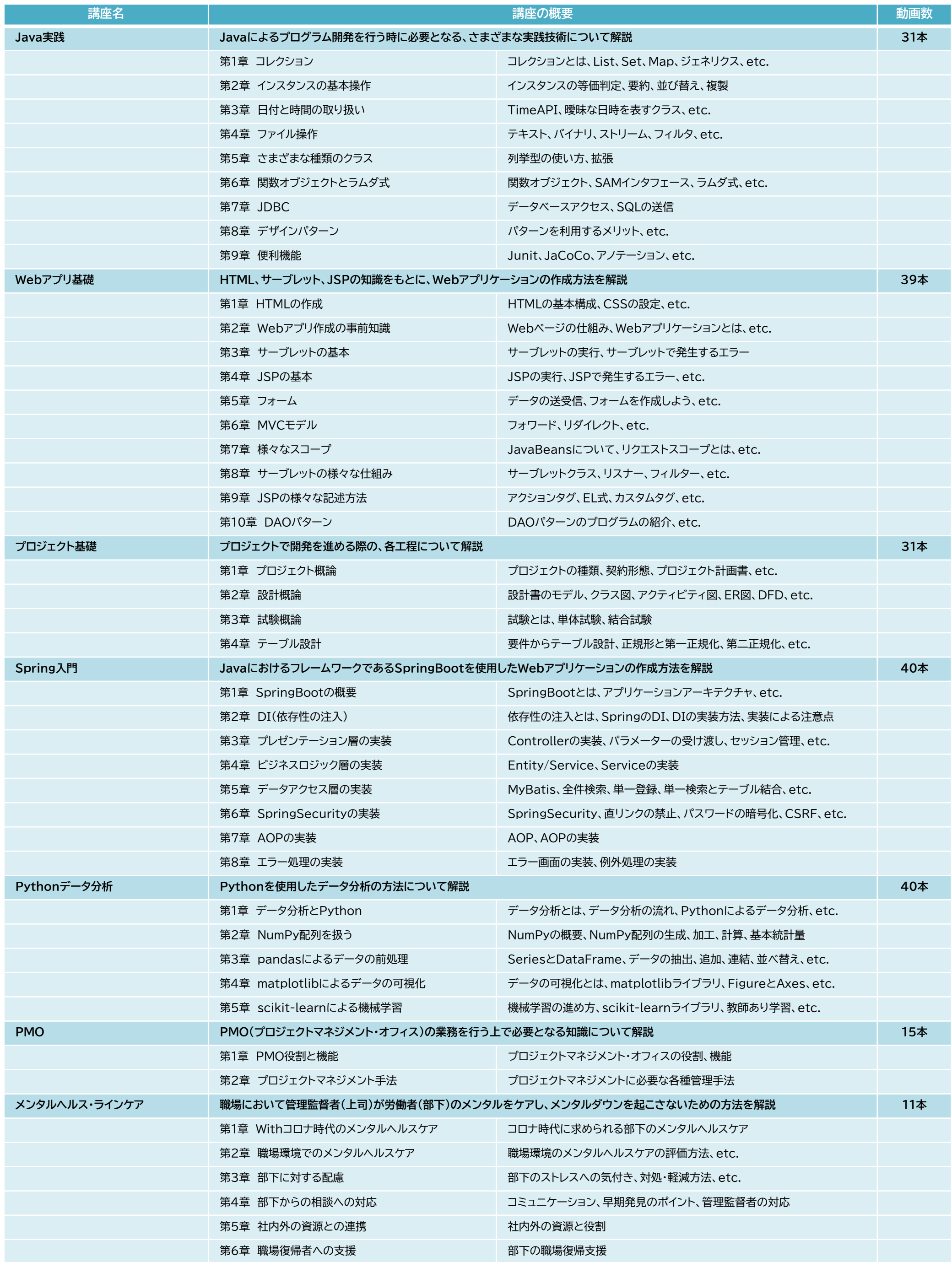

## **マイクロラーニング動画ラインナップ詳細(4/4)**

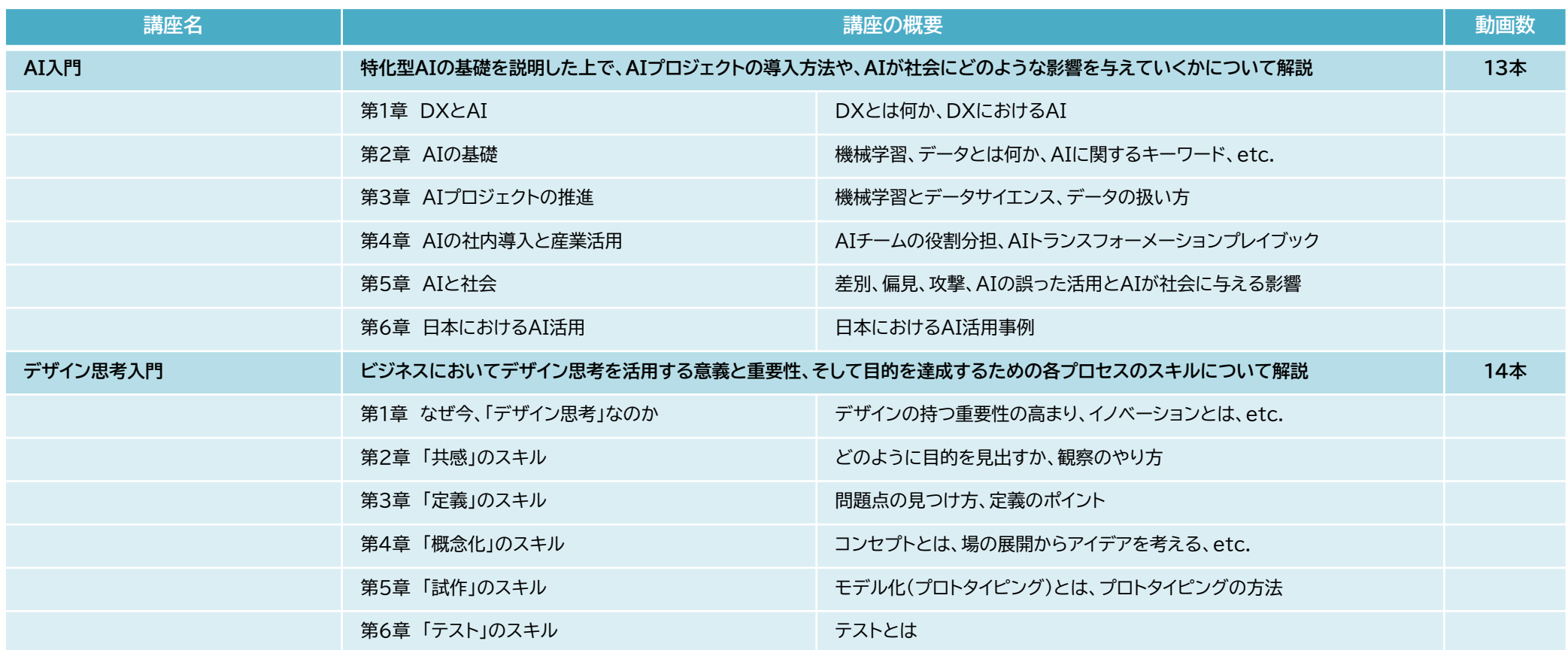

※2023年9月 現在

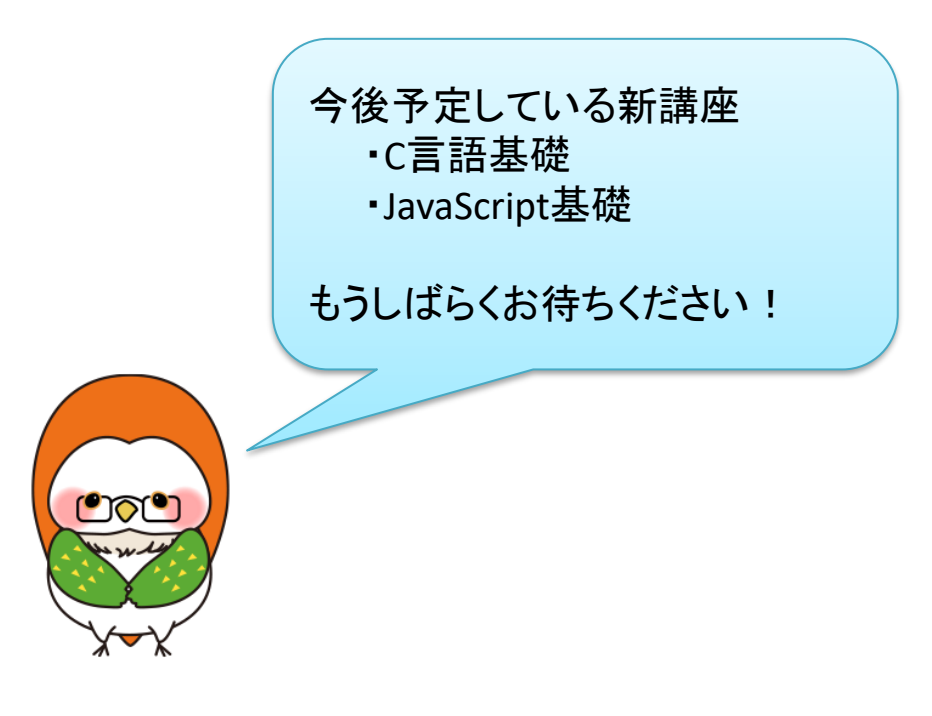

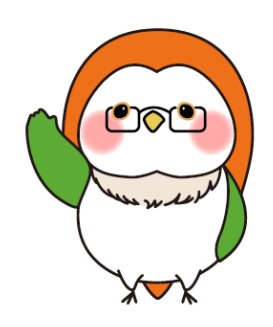